Linksys AE1000 Crack [32|64bit] (Latest)

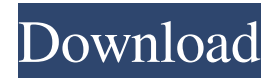

#### **Linksys AE1000 Crack License Key Full Free [Win/Mac] Latest**

Linksys is world's No.1 - Manufactured, World's NO.1 Webmaster brand. Our products come with Customer support and guaranties provided by our Company. Our team has provided the best support to their consumer, since the company's inception. Our team is highly dedicated to our website's support. Linksys provides the best and extended solution to your problems. There are various support services available with our company: Linksys customer service support number Linksys live chat Linksys ticketing Linksys Hotline Support team available 24X7 Consultancy Parts Warranty Products Back Linksys support number Products Back Linksys by Maxtor warranty Products Back Linksys product support number Products Back Linksys warranty service Products Back Linksys customer service number Products Back Linksys live chat Products Back Linksys ticketing Linksys hotline Consultancy Linksys customer service Linksys website Linksys customer service Linksys live chat Linksys ticketing Linksys hotline Linksys support number Linksys product support number Linksys warranty service Linksys warranty service Linksys guarantee Linksys service Linksys warranty Linksys customer support number Linksys product support number Linksys guarantee Linksys service Linksys customer service Linksys live chat Linksys ticketing Linksys hotline Linksys customer service number Linksys product support number Linksys guarantee Linksys service Linksys warranty Linksys service Linksys support number Linksys customer service Linksys live chat Linksys ticketing Linksys product support number Linksys guarantee Linksys service Linksys warranty Linksys product support number Linksys guarantee Linksys support number Linksys customer service Linksys live chat Linksys ticketing Linksys product support number Linksys guarantee Linksys service Linksys warranty Linksys support number Linksys customer service Linksys live chat Linksys customer service number Linksys support number Linksys support number Linksys live chat Linksys customer service Linksys support number Linksys live chat Linksys customer support number Linksys live chat Linksys customer service number Linksys support number Linksys live chat Linksys customer support number Linksys support number Linksys live chat Linksys customer service number Linksys

live chat

#### **Linksys AE1000 Free Download**

Linksys AE1000 is a useful application that was designed to help you connect the hardware device and establish a wireless LAN or Internet connection. Linksys AE1000 is especially tailored to work in conjunction with the Linksys AE1000 Wireless-N Selectable Dual-Band USB adapter. It allows you to easily connect your computer to the Internet via your computer's USB port. You can also use the application to establish a wireless network connection via Wi-Fi Protected Setup (WPS). Linksys AE1000 software not only comes with a high quality user interface, but it also allows you to enjoy a high speed wireless connection to the Internet via Wi-Fi Protected Setup (WPS). The software allows you to quickly and easily perform the setup process (so long as you have registered the Linksys AE1000 device) as well as being user-friendly. Features: Tow simple to use with a simple and straightforward user interface. Quickly and easily perform setup with no need to know any hard-coded information. Other features: Connect to both 2.4GHz and 5GHz WiFi networks. Let you connect to available networks without manual configuration. Give you the freedom to connect to any network in a range of approximately 150 meters. Let you connect to your wireless networks with ease with no configuration. Let you receive and transmit data speedily using DFS. Easily connect to your router with the WPS function. Quickly search for available network with the auto-detection function. Connect to your home network easily with the auto configuration function. System Requirements: Compatible with Windows XP, Vista, 7 and 8. Create a USB Flash drive for installation. How to install Linksys AE1000 software on your computer. Please follow the steps

below: Install Linksys AE1000 software on your computer. Connect your Linksys AE1000 to your computer. Run the Linksys AE1000 software on your computer. Install the software on your computer: Step 1: Download and install the Linksys AE1000 software on your computer. Step 2: Connect your Linksys AE1000 to your computer. Step 3: Run the Linksys AE1000 software on your computer. Note: During the installation of the software, you need to insert a memory card. Note: After installing the software, the new version of the software is automatically installed. Rise 1.7.2 Install the Latest Version 09e8f5149f

# **Linksys AE1000 Activation Key**

The Linksys application is an application that allows you to connect the Linksys AE1000 to your computer to help set up your Wireless-N network settings. It also allows you to set your IP address, subnet mask and domain name. There are options that allow you to setup the wireless LAN hot spots including SSID name, security and wireless mode.Ceramic (village) Ceramic (, ) is a village and a former municipality in Pelion, Thessaly, Greece. Since the 2011 local government reform it is part of the municipality Vardas, of which it is a municipal unit. The municipal unit has an area of 112.261 km2. Population 964 (2011). The area is known for its pottery. References External links Ceramic on GTP Travel Pages Category:Populated places in Pelion Category:Villages in GreeceThe roles of P-glycoprotein in normal rat kidney and cultured NRK cells. The roles of Pglycoprotein (P-gp) in drug disposition and disease are increasingly being recognized. In the present study the distribution and function of P-gp were characterized in normal rat kidney and cultured NRK cells. P-gp was located on the apical side of the renal distal tubules and colocalized with gamma-glutamyl transferase and p-glycoprotein-2, both of which are localized to the basolateral membrane. The distribution of P-gp was altered by in vivo administration of vinblastine and cyclosporin A. In vitro, the transport of the P-gp substrate digoxin was studied in NRK cells, which also express P-gp. Digoxin, but not digoxigenin, had little inhibitory effect on the rhodamine 123 efflux in NRK cells. The in vitro transport of the P-gp substrate 17beta-estradiol was also demonstrated using different cell lines. However, there was no inhibition of this efflux by anti-P-gp monoclonal antibody or by verapamil. However, the transport of nystatin, a P-gp substrate, was competitively inhibited by anti-P-gp antibody. These results indicate that P-gp is present in the normal rat kidney, where it may play a role in the disposition of some P-gp substrates.Cannabis in Arizona Cannabis

### **What's New In?**

Linksys AE1000 wireless adapter allows you to create an ad hoc wireless network. Wireless connection is Wi-Fi Protected Access 2 compliant, which means it supports WPA2 encryption. Easy to use: Plug and go, no compiling or configuration needed. Pro wireless device: support multi-standard Wi-Fi technology (802.11 b/g/n). Protect: Time-synchronized, autoreconnects in the case of lost connections. Wireless range: Long range (up to 450ft or 137 meters), and excellent ability to penetrate into a building. Easy to configure: Complete wireless coverage can be very quickly configured, and requires only few simple steps. Quality: Supports Quality of Service (QoS) feature for both uplink and downlink. Unbelievably fast: Wireless equipment is optimized for high speed transfers and processes. Easy to use: Linksys AE1000 supports connections at a distance up to 450ft (137 meters). How to use Linksys AE1000 Wireless-N Selectable Dual-Band USB adapter? Step 1: Put your Linksys AE1000 wireless adapter in your PC and select the adapter. Step 2: Connect the adapter to your network. At this stage, you will see the setup interface and interface status. If you want the wireless connection on, click the "Connect" button. Step 3: Enter the wireless network's password and select "OK" Step 4: After the connection is successfully established, select "OK" and "Start" Features of Linksys AE1000: Easy to use: Plug and go, no compiling or configuration needed Pro wireless device: support multistandard Wi-Fi technology (802.11 b/g/n) Protect: Time-synchronized, auto-reconnects in the case of lost connections Wireless range: Long range (up to 450ft or 137 meters), and excellent ability to penetrate into a building Wireless –N Selectable dualband USB adapter for the wireless Internet: Strong signal: Enjoy the strong wireless connection up to 450ft (137 meters) Smart wireless technology: The adapter supports both 802.11a/b/g/n Wi-Fi technology Connectivity: Supports both IEEE 802.11n and IEEE 802.11ac standards Wireless security

# **System Requirements For Linksys AE1000:**

PC Windows 7, 8.1, 10 Mac OS X 10.9 or later Minimum of 1GB RAM DirectX 11 compatible graphics card Resolution: 720p HDD space: at least 10GB Supported Video Card: NVIDIA GeForce GTX 660 or higher AMD Radeon HD 7770 or higher Intel HD Graphics 4000 or higher ATI Radeon HD 3650 or higher AMD Radeon HD 4670 or higher AMD Radeon HD 5470 or higher Intel Integrated graphics

<https://biodashofficial.com/izotope-stutter-edit-crack-license-key-download-3264bit/> <http://aircraftnewsy.com/wp-content/uploads/2022/06/lerbeth.pdf> <https://www.vakantiehuiswinkel.nl/stealthy-for-chrome-crack-torrent-download-win-mac-2022/> <https://happyfarmer.clickhost.nl/advert/occay-rpn-desktop-calculator-crack-mac-win/> <http://geniyarts.de/?p=3735> <https://volektravel.com/overdrive-crack-registration-code-free-download-win-mac-updated/> [https://irabotee.com/wp-content/uploads/2022/06/Kryptel\\_Lite.pdf](https://irabotee.com/wp-content/uploads/2022/06/Kryptel_Lite.pdf) <https://www.blackhistoryinthebible.com/wp-content/uploads/2022/06/kammrams.pdf> <https://fierce-river-87572.herokuapp.com/chrybere.pdf> [https://imotisofiaoblast.com/wp-content/uploads/2022/06/ZOTAC\\_WinUSB\\_Maker.pdf](https://imotisofiaoblast.com/wp-content/uploads/2022/06/ZOTAC_WinUSB_Maker.pdf) <http://icj24.com/?p=33106> [https://justproms.com/upload/files/2022/06/OiZspEKhf4TDF7XbRJcX\\_08\\_b6c823f3036d5ae3f825c7a8d0987b47\\_file.pdf](https://justproms.com/upload/files/2022/06/OiZspEKhf4TDF7XbRJcX_08_b6c823f3036d5ae3f825c7a8d0987b47_file.pdf) <https://tunisiaeye.com/wp-content/uploads/2022/06/warurba.pdf> [https://evolvagenow.com/upload/files/2022/06/6q6t4B94UN6bS5yhy7Ke\\_08\\_6e1d8d891a2c211126301dd353fcdb7f\\_file.pdf](https://evolvagenow.com/upload/files/2022/06/6q6t4B94UN6bS5yhy7Ke_08_6e1d8d891a2c211126301dd353fcdb7f_file.pdf) <https://casacostaalmeria.com/wp-content/uploads/2022/06/chauis.pdf> [https://drtherapyplus.com/wp-content/uploads/2022/06/Portable\\_Image\\_Uploader.pdf](https://drtherapyplus.com/wp-content/uploads/2022/06/Portable_Image_Uploader.pdf) <https://www.casaspisosyterrenos.com/wp-content/uploads/2022/06/behoher.pdf> <https://hiking-tenerife.com/filenamefixer-crack-free-for-pc-updated-2022/>

[https://sharingourwealth.com/social/upload/files/2022/06/K3vHA85tMbgw5DPZDtmu\\_08\\_0a9fa0528fe56bb6e2a354b039343](https://sharingourwealth.com/social/upload/files/2022/06/K3vHA85tMbgw5DPZDtmu_08_0a9fa0528fe56bb6e2a354b039343d66_file.pdf) [d66\\_file.pdf](https://sharingourwealth.com/social/upload/files/2022/06/K3vHA85tMbgw5DPZDtmu_08_0a9fa0528fe56bb6e2a354b039343d66_file.pdf)

https://vitraya.jo/wp-content/uploads/2022/06/AVS\_Ringtone\_Maker\_Product\_Key\_Full\_Free\_2022.pdf